# **Table of Contents**

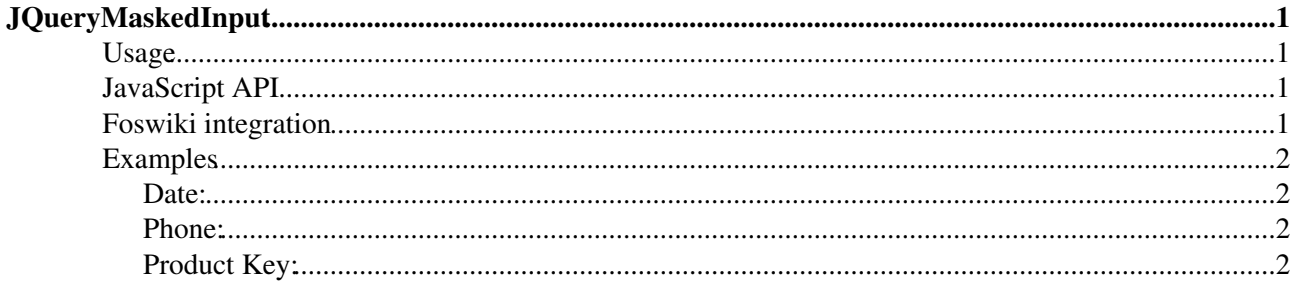

# <span id="page-1-0"></span>**[JQueryMaskedInput](#page-1-0)**

Homepage: <http://digitalbush.com/projects/masked-input-plugin> Author(s): Josh Bush Version: 1.2.2

This is a masked input plugin for the jQuery javascript library. It allows a user to more easily enter fixed width input where you would like them to enter the data in a certain format (dates,phone numbers, etc). It has been tested on Internet Explorer 6/7, Firefox 1.5/2/3, Safari, Opera, and Chrome. A mask is defined by a format made up of mask literals and mask definitions. Any character not in the definitions list below is considered a mask literal. Mask literals will be automatically entered for the user as they type and will not be able to be removed by the user.

## <span id="page-1-1"></span>**Usage**

The following mask definitions are predefined:

- a Represents an alpha character (A-Z,a-z)
- 9 Represents a numeric character (0-9)
- \* Represents an alphanumeric character (A-Z,a-z,0-9)

## <span id="page-1-2"></span>**JavaScript API**

```
$("#date").mask("99/99/9999");
$("#phone").mask("(999) 999-9999");
$("#tin").mask("99-9999999");
$("#ssn").mask("999-99-9999");
```
Use a space instead of an underscore "\_" character as a placeholder

```
$("#product").mask("99/99/9999",{
  placeholder:" "
});
```
Adda "completed" callback:

```
$("#product").mask("99/99/9999",{
   completed: function() {
     alert("You typed the following: "+this.val());
   }
});
```
Define an own mask:

```
$.mask.definitions['~']='[+-]';
$("#eyescript").mask("~9.99 ~9.99 999");
```
## <span id="page-1-3"></span>**Foswiki integration**

Use the **jqMaskedInput** class name to enable masked input on an input element. The mask itself is specified in the **mask** attribute.

## <span id="page-2-0"></span>**Examples**

### <span id="page-2-1"></span>**Date:**

### <span id="page-2-2"></span>**Phone:**

### <span id="page-2-3"></span>**Product Key:**

Enter your product key of the form a\*-999-a999. Submit

[Edit](https://wiki.iac.ethz.ch/bin/edit/System/JQueryMaskedInput?t=1715941870;nowysiwyg=1) | [Attach](https://wiki.iac.ethz.ch/bin/attach/System/JQueryMaskedInput) | Print version | [History](https://wiki.iac.ethz.ch/bin/rdiff/System/JQueryMaskedInput?type=history): %REVISIONS% | [Backlinks](https://wiki.iac.ethz.ch/bin/oops/System/JQueryMaskedInput?template=backlinksweb) | Raw View | [More topic actions](https://wiki.iac.ethz.ch/bin/oops/System/JQueryMaskedInput?template=oopsmore¶m1=%MAXREV%¶m2=%CURRREV%) Topic revision: r3 - 08 Feb 2010 - 19:00:04 - [ProjectContributor](https://wiki.iac.ethz.ch/Main/ProjectContributor)

- $\bullet \Box$  [System](https://wiki.iac.ethz.ch/System/WebHome)
- [Log In](https://wiki.iac.ethz.ch/bin/logon/System/JQueryMaskedInput)
- **Toolbox**
- $\bullet$  [Users](https://wiki.iac.ethz.ch/Main/WikiUsers)
- [Groups](https://wiki.iac.ethz.ch/Main/WikiGroups)
- $\bullet$   $\blacksquare$  [Index](https://wiki.iac.ethz.ch/System/WebTopicList)
- $\bullet$  [Search](https://wiki.iac.ethz.ch/System/WebSearch)
- **F** [Changes](https://wiki.iac.ethz.ch/System/WebChanges)
- $\bullet$  Motifications
- **a** [RSS Feed](https://wiki.iac.ethz.ch/System/WebRss)
- $\bullet \ \overline{\mathbb{R}}$  [Statistics](https://wiki.iac.ethz.ch/System/WebStatistics)
- $\bullet$  [Preferences](https://wiki.iac.ethz.ch/System/WebPreferences)

#### • **User Reference**

- [BeginnersStartHere](https://wiki.iac.ethz.ch/System/BeginnersStartHere)
- [TextFormattingRules](https://wiki.iac.ethz.ch/System/TextFormattingRules)
- [Macros](https://wiki.iac.ethz.ch/System/Macros)
- [FormattedSearch](https://wiki.iac.ethz.ch/System/FormattedSearch)
- [QuerySearch](https://wiki.iac.ethz.ch/System/QuerySearch)
- [DocumentGraphics](https://wiki.iac.ethz.ch/System/DocumentGraphics)
- [SkinBrowser](https://wiki.iac.ethz.ch/System/SkinBrowser)
- [InstalledPlugins](https://wiki.iac.ethz.ch/System/InstalledPlugins)

#### • **Admin Maintenance**

- [Reference Manual](https://wiki.iac.ethz.ch/System/ReferenceManual)
- [AdminToolsCategory](https://wiki.iac.ethz.ch/System/AdminToolsCategory)
- [InterWikis](https://wiki.iac.ethz.ch/System/InterWikis)
- [ManagingWebs](https://wiki.iac.ethz.ch/System/ManagingWebs)
- [SiteTools](https://wiki.iac.ethz.ch/System/SiteTools)
- [DefaultPreferences](https://wiki.iac.ethz.ch/System/DefaultPreferences)
- [WebPreferences](https://wiki.iac.ethz.ch/System/WebPreferences)

#### • **Categories**

- [Admin Documentation](https://wiki.iac.ethz.ch/System/AdminDocumentationCategory)
- [Admin Tools](https://wiki.iac.ethz.ch/System/AdminToolsCategory)
- [Developer Doc](https://wiki.iac.ethz.ch/System/DeveloperDocumentationCategory)
- [User Documentation](https://wiki.iac.ethz.ch/System/UserDocumentationCategory)
- [User Tools](https://wiki.iac.ethz.ch/System/UserToolsCategory)
- **Webs**
- $\bullet$  [Public](https://wiki.iac.ethz.ch/Public/WebHome)
- [System](https://wiki.iac.ethz.ch/System/WebHome)

• •

**[•](http://foswiki.org/) • Copyright** © by the contributing authors. All material on this site is the property of the contributing authors.

Ideas, requests, problems regarding Wiki? [Send feedback](mailto:urs.beyerle@env.ethz.ch?subject=Wiki %20Feedback%20on%20System.JQueryMaskedInput)